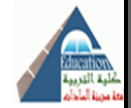

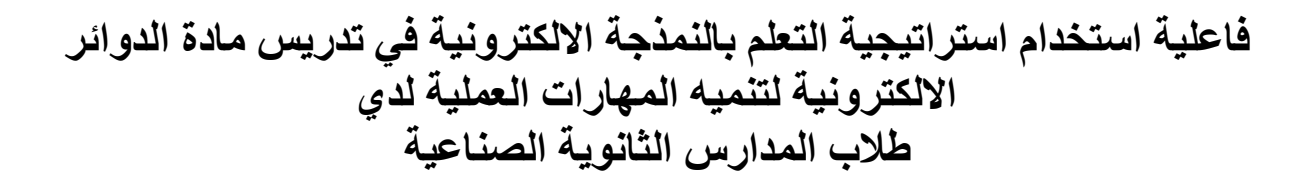

# *Effectiveness of using learning strategy with Electronic modeling in the Teaching E- circuits to develop the Practical Skills of Industrial Secondary School Students*

**خطة بحث مقدمة الستكمال متطلبات الحصول على درجة الماجستير في التربية )تخصص مناهج وطرق تدريس التعليم الصناعي(**

**إعداد الباحثة**

**زينات السيد عبد الجواد عطية** 

**رئيس قسم شئون التعليم والطالب بكلية الحاسبات والذكاء االصطناعي** 

**جامعة مدينة السادات**

#### **إشراف**

 **أ. د/ حلمي أبو الفتوح عمار د/ محمد محمود رسالن**

**وطرق تدريس التعليم الصناعي كلية التربية جامعة مدينة السادات كلية التربية جامعة المنوفية** 

 **أستاذ ورئيس قسم المناهج مدرس المناهج وطرق التدريس** 

**1442هـ / 2021م** 

**مجلة " التربية في القرن 21 للدارسات التربوية والنفسية" - كلية التربية - جامعة مدينة السادات العدد الثامن عشر أبريل 2021م**

 $\cdot$ 

**مقدمة:**

يعد التعليم الفني من أهم أدوار تشكيل المهارات الفنية والتقنية للعاملين بما يمكنهم من مواكبه المستجدات ا التكنولوجية والتطور المستمر بما يتالءم مع متطلبات سوق العمل ويمثل التعليم الفني بصوره المتنوعة بعد مهما من أبعاد التنمية المجتمعية وذلك لدوره الفعال في إعداد وتأهيل القوى البشربة القادرة على تحقيق الإنتاج وزيادة القدرة التنافسية، ويجب العمل على التعليم والتدريب لتنميه المهارات العملية لدى طالب المدارس الثانوية الفنية الصناعية .

ويعانى عدد غير قليل من المشروعات الجديدة صعوبة في تدبير ما يحتاجه من عماله فنيه ماهر ة وبخاصة فيما يتعلق بفئتي العمالة المتوسطة والعالية بقدر ما تتمثل في القدرة الشديدة للعمالة الماهرة )الناقة2004، 3-1،(.

كما يهدف التعليم الصناعي إلى إعداد فئة الفنيين (العمالة الماهرة) اللازمة لقطاعات الإنتاج والتنمية الصناعية ، لذا فإن الحاجة إلى هذه الفئة من العمال في تزايد مستمر حيث تمثل ما يزيد عن %60 من قوة العمل اإلجمالية وهذه النسبة متقاربة إلى حد كبير من الدول المتقدمة والنامية إلى حد سواء )أبو زيد ، عمار، ۲۰۰۱، ۲۲).

ويعد التعليم الصناعي عنصرا استراتيجيا في السياسة التعليمية فهو المكون الأساسي الأكثر صلة باكتساب المهارات والمعرفة التي يحتاجها الفنيون في القطاعات الصناعية والاقتصادية المختلفة ، وذلك لمواجهة التحديات التي يتعرض لها المجتمع ، والعمل علي تقليل البطالة وتحديث المؤسسات فنيا وتكنولوجيا وجعلها تنافسية يعتمد إلى حد كبير على التعليم الصناعي . (القاهرة ،المجالس القومية المتخصصة ، ٢٠٠٨  $.$  (  $YY: 79$  ،

وأظهرت نتائج دراسات أجراها ديفيد سونوتوميك (Davidson, Tomic, 1994) ،ريس( ميلوني ،( Teeter, 1997 ( تيتر ،( Sivert, Egbert,1995 ( سايفرتوإجبيرت ،(Reis,1995 )1998 ,Meloni )، أن استخد ام االنترنت وبرامج الحاسب والحاسب ذو الوسائط التعليمية المتعددة في التعليم كان له اثار إيجابية علي عمليتي التعليم والتعلم حيث زاد من دافعية الطالب للتعلم ، وأتاح لهم الفرصة لالطالع علي كثير من المصادر وتحسنت قدرة الطالب علي المناقشة والتعلم .

ويتضح ضرورة استخدام طرائق وأساليب تدريسية حديثة ومتطورة من شأنها أن تعمل على التخفيف من صعوبة المادة ، وقد يكون استخدام استراتيجية النمذجة الالكترونية من بين هذه الطرائق والأساليب لما لها من تطبيقات في العملية التعليمية وقد تسهم في تحقيق تدريس أكثر فاعلية والقضاء علي صعوبات تعلم بعض المهارات و تحسين تدريس المادة المقررة الارتقاء بمستوى تحصيل الطلبة وتنميه المهارات لديهم .(مازن  $. (177 - 177: 7...9.$ 

**مجلة " التربية في القرن 21 للدارسات التربوية والنفسية" - كلية التربية - جامعة مدينة السادات العدد الثامن عشر أبريل 2021م**

 $\cdot$  7

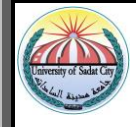

وقد ارتبط التعلم االلكتروني بكثير من المصطلحات ومنها التعلم عن بعد ، التعلم باإلنترنت ، التدريب على الكمبيوتر ، التعليم المتزامن ، التعليم والتوجيه متعدد النماذج وكذلك يعرف التعلم االلكتروني أيضا بالتعلم النمذجة االلكترونية والتي يتبناها البحث الحالي في تنميه المهارات العملية لدي طالب المدارس الثانوية الصناعية .

وتعرف النمذجة بأنها"عبارة عن وسائل لتفسير الظواهر وتقبلها بالنسبة للطالب وذلك للربط بين النظرية والدليل التجريبي "( قرني ،٢٠١٣ : ٢٨٢ ) .

وعرف (خلف الله، ٢٠١٠، ٢١٥) , النماذج بأنها"عبارة عن أشكال تشبه الأصل الحقيقي وقد تكون مطابقة له في الحجم أو أكبر منه أو أصغر بنسب محددة ، وأن النماذج تتوفر بأحجام مختلفة وفق نوعيه الموضوع المستخدمة فيه وأن تكنولوجيا التعليم من إحدى الوسائل التعليمية والأساليب المساعدة على معالجه القصور في توظيف الشيء الحقيقي والخبرات المباشرة .

وأشارت دراسة (المجادي٢٠١٢، ) ، يمكن تنمية المهارات العملية لدي الطلاب من خلال التعلم باستخدام استراتيجية النمذجة االلكترونية، وتتفق معها دراسة )عبد هللا 2015،( ،على فاعلية استخدام استراتيجية التعلم بالنمذجة االلكترونية في تنمية المهارات العملية لدي الطالب .

يعد التعلم بالنمذجة من أقوي الطرق التعليمية ، لأن تأثيره يكون متنوعا حيث النماذج المتعددة التي يتم تقليدها (محمد ٢٤، ٢ ، ٢٤ )، فاستراتيجية النمذجة من الاستراتيجيات التي أثبتت فاعليتها العديد من الدراسات منها (علي ، ٢٠٠٧) ، (رجب ٢٠٠٩، ) ،في تنمية المهارات العملية لدي الطلاب .

و من األهداف التي تسعي المدارس الصناعية إليها هي تنمية المهارات العملية إال أن هناك ضعفا في المهارات العملية بشكل ملحوظ بمختلف التخصصات وقد أكدت علي ذلك نتائج العديد من الدراسات ومنها علي سبيل المثال لا الحصر دراسات كل من (عجوة ٢٠٠٨٠ ؛ عباس ,٢٠١٢ ؛ ؛ أبو شادي ,٢٠١٣، أبو النور , 2013( . وأشارت هذه الدراسات إلى أن هناك ضعف في المهارات العملية في مختلف التخصصات مما دعي الباحثون لتحديد نقاط الضعف لدي الطالب واختيار طرق التدريس والبرمجيات المناسبة التي تساعد علي تنمية المهارات العملية . **مشكلة البحث :** 

تمثلت مشكله البحث في تدنى المستوى العملي لدى طالبات الصف الثاني الثانوي الصناعي في مادة الدوائر االلكترونية تخصص الكترونيات ، حيث يجد الطالب انفصاال بين محتوى المنهج الذي يدرسه وواقع سوق العمل المهني ، وبسعى البحث إلى فاعليه استخدام استراتيجية التعلم النمذجة الالكترونية في تدريس مادة الدوائر االلكترونية لتنميه المهارات العملية لدى طالبات المدارس الثانوية الصناعية .

**مجلة " التربية في القرن 21 للدارسات التربوية والنفسية" - كلية التربية - جامعة مدينة السادات العدد الثامن عشر أبريل 2021م**

 $\eta \cdot \gamma$ 

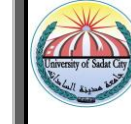

**ويمكن تحديد أسئلة البحث الفرعية كالتالي :**

-1ما المهارات العملية التي ينبغي تنميتها لدي طالبات الصف الثاني الثانوي الصناعي تخصص اإللكترونيات ؟

-2ما التصور المقترح الستخدام استراتيجية التعلم بالنمذجة االلكترونية في تنميه المهارات العملية في مادة الدوائر االلكترونية لدي طالبات الصف الثاني الثانوي الصناعي تخصص اإللكترونيات ؟ -3 ما فاعلية استخدام استراتيجية التعلم النمذجة االلكترونية في تنمية الجوانب المعرفية للمهارات العملية في مادة الدوائر االلكترونية لدي طالبات الصف الثاني الثانوي الصناعي تخصص اإللكترونيات ؟ -4مافاعلية استخدام استراتيجية التعلم النمذجة االلكترونية في تنمية الجوانب األدائية للمهارات العملية في مادة الدوائر االلكترونية لدي طالبات الصف الثاني الثانوي الصناعي تخصص اإللكترونيات ؟ **أهداف البحث :** 

- -1 إعداد تصور مقترح الستخدام استراتيجية التعلم بالنمذجة االلكترونية في مادة الدوائر اإللكترونية لتنميه المهارات العملية لدي طالبات الصف الثاني الثانوي الصناعي تخصص اإللكترونيات .
- -2 فاعلية استخدام استراتيجية التعلم النمذجة االلكترونية في مادة الدوائر اإللكترونية لتنمية الجوانب المعرفية لدى طالبات الصف الثاني الثانوي الصناعي تحصص اإللكترونيات .
- -3 فاعلية استخدام استراتيجية التعلم النمذجة االلكترونية في مادة الدوائر اإللكترونية لتنمية الجوانب األدائية للمهارات العملية لدي طالبات الصف الثاني الثانوي الصناعي تخصص اإللكترونيات .

**أهمية البحث :**

- المساعدة على إكساب وتنمية المهارات العملية لدي طالب التعليم الثانوي الصناعي و إعداد عامل فني ماهر لدية خبرة وقدرة علي مواجهة سوق العمل.
- تعد الدراسة الحالية استجابة لما ينادى به المربون في الوقت الحالي من ضرورة الاستفادة من التقنيات والمستحدثات التكنولوجية في مجال التعليم والتدريب .
- إعادة صياغة مقرر الدوائر االلكترونية للصف الثاني الثانوي الصناعي تخصص االلكترونيات وفق استخدام استراتيجية التعلم بالنمذجة الالكترونية بحيث تحقق الترابط بين المحتوي في وحداته وبين مهاراته العملية .

**حدود البحث :** 

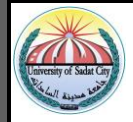

**الحدود البشرية** :عينه عشوائية من طالبات الصف الثاني الثانوي الصناعي تخصص اإللكترونيات عددها )30( طالبة .

**الحدود المكانية** : مدرسة بهواش الثانوية الصناعية المشتركة نظام الثالث سنوات ، والتابعة لإلدارة التعليمية بمركز ومدينة منوف بمحافظة المنوفية.

**الحدود الموضوعية** :بعض المهارات العملية بمقرر الدوائر االلكترونية مثل مهارات دوائر المكبرات ودوائر المذبذبات والدوائر المنطقية .

**منهج البحث :**

- -1 المنهج الوصفي في مراجعة الدراسات السابقة وإعداد أدوات البحث والمواد التعليمية 0
- -2 المنهج التجريبي باستخدام تصميم الشبه تجريبي في تطبيق أدوات البحث على عينة البحث والتحقق من صحة الفروض.

حيث يشتمل البحث على المتغيرات التالية:

المتغير المستقل: استراتيجية التعلم النمذجة االلكترونية في تدريس مادة الدوائر االلكترونية.

المتغير التابع: تنمية المهارات العملية : (الجوانب المعرفية–الجوانب الأدائية ) . **فروض البحث:** 

-1 يوجد فرق ذو داللة إحصائية عند مستوى )0.01( بين متوسطي درجات الطالبات للمجموعة التجريبية في التطبيقين القبلي والبعدي في اختبار الجوانب المعرفية في مادة الدوائر االلكترونية لصالح التطبيق البعدي.

-2 يوجد فرق ذو داللة احصائية عند مستوى )0.01( بين متوسطي درجات الطالبات للمجموعة التجريبية في التطبيقين القبلي والبعدي في الجوانب الأدائية في مادة الدوائر الالكترونية لصالح التطبيق البعدي. **مواد وأدوات البحث:**

**أ- مواد البحث:**

.

- ١ كتيب (الطالب) في مادة الدوائر الالكترونية باستخدام استراتيجية النمذجة الالكترونية في تنمية المهارات العملية لدي طالبات الصف الثاني الثانوي الصناعي تخصص الكترونيات. )إعداد الباحثة(
- -2 دليل ) المعلم ( في كيفية استخدام استراتيجية التعلم بالنمذجة اإللكترونية لتنمية المهارات العملية لدي طالبات الصف الثاني الثانوي الصناعي تخصص اإللكترونيات .) إعداد الباحثة(

**خطوات ومراحل استراتيجية النمذجة اإللكترونية**

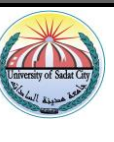

مرت استراتيجية النمذجة بثالث خطوات أساسية وهي كما وضحها كل من (,2000Cartier( .)Roth,2001) ,( Holliday,2001)

أ-تكوين النموذج

وفي هذه الخطوة يقوم المتعلم بتكوين وتصور نموذجا عقليا من خلال ما تعلمة وشاهدة من خلال عرض الدائرة االلكترونية المراد نمذجتها باستخدام استراتيجية التعلم بالنمذجة االلكترونية، ويقوم بتحديد الموضوع واألهداف وجميع التساؤالت حول كيفية تحقيق ما يدور بداخلة وتصوره من أهداف ليبدأ بتكوين طريقة ذهنية السترداد واسترجاع المحتوي المعرفي .

ب -تمثيل النموذج

 يبدأ المعلم فيها بتصميم وتكوين الدائرة اإللكترونية الذي شاهدها وتصورها في المرحلة األولي والسابقة ، وذلك من خالل ما يتوفر لدية من مجسمات ووسائل مادية.

ج-تطبيق النموذج

 وفي هذه الخطوة يبدأ المتعلم بعملية التطبيق علي الدائرة اإللكترونية المصممة والمعروضة باستخدام استراتيجية التعلم بالنمذجة الالكترونية وذلك للإجابة على ما تبادر بعقلة وذهنه من تساؤلات وعمل تطبيقات جديدة والتنبؤ بنتائج حدوثها .

ولقد مرت استراتيجية التعلم بالنمذجة الالكترونية بعدة خطوات أخرى نذكر منها ما يلي :

أ - عملية التهيئة أو تقديم المهارة :

 وهي توضيح الهدف وربطة بالدرس المعروض بالخبرات السابقة والتنبيه لألخطاء التي وقع فيها المتعلم من قبل ومعرفة أسبابها وكيفية التغلب عليها ( علي ، ٢٠١٧، ٤٣١).

ب - النمذجة بواسطة المعلم :

يتم في هذه الخطوة تقديم نموذجا للعمليات العقلية المتضمنة في المهارة عن طريق المعلم ، وحيث يوضح المعلم كيفية استخدام المهارة بصوت عال وواضح ، فيعرض المعلم المشكلة أمام الطالب ويتظاهر بانه يفكر بين نفسة بصوت مرتفع ليعبر لفظيا عما يدور وما توصل اليه من التفكير العقلي ، أي أن المعلم يفكر وبحل المشكلة وبوجه نفسة لفظياً مع الوعي بالتفكير وإظهاره للطلاب (خطاب ، ٢٠٠٧، ١٣٨) .

ج - النمذجة بواسطه المتعلم :

 وفي هذه الخطوة يقوم المعلم بتقسيم المتعلمين الي مجموعات ، تضم كل مجموعة طالبين ، الطالب األول يقوم بدور النموذج لحل مشكلة ما ، مع توضيح طريقه الحل لهذه المشكالت بصوت عال وواضح ، مع كتابة توضيحاته أمام الطالب الثاني الذي يجلس بجانبه ويقوم بدور المراقب بحيث يعبر كل منهما لآلخر بما يراه

ويدور في ذهنه وبذلك يصبح الطالب مدركين لعمليات تفكيرهم ، ويتأكد المعلم من نجاح المجموعة ومعرفتهم بكيفية الوصول لحل المشكلة (خطاب ، ٢٠٠٧، ٢٠١٩-١٢٩) .

د -النمذجة بواسطة المعلم مع المتعلم :

 في هذه الخطوة يقوم المعلم بمشاركة الطالب من خالل التساؤالت والمناقشة ومعرفة آرائهم في عالج وحل المشكلة، مع توضيح الخطوات المتبعة والسبب في اختيارها ، ويمكن للمعلم القيام ببعض الخطوات الخاطئة ليري قوة مالحظة المتعلمين ويحفزهم علي الوعي وجذب االنتباه ، وينتظر منهم الرد علي الخطوات الخاطئة وتصحيحها لمعرفته بمدي استيعابهم ووصولهم الي الأهداف المنشودة ، ويعمل المعلم علي توجيه بعض المشكلات األخرى علي المتعلمين ليري كيفية تفكيرهم في عالج وحل هذه المشكالت ويكون دورة في هذه الخطوة بالمرشد والموجه(عفانة ، الخزندار ، ٢٠٠٩، ١٣٩).

كما أضاف هوانج وأخرون (٢٠٠٦) أن استراتيجية النمذجة الالكترونية تمر بخمسة مراحل وهي :

 أ-بناء النموذج : ويتم فيه تحديد خصائص وصفات واجزاء ذلك النموذج من خالل استخدام استراتيجية النمذجة االلكترونية ، وبناء النموذج كما يري )والنر 1996,( يشتمل علي خطوتين هما

-1المراقبة االساسية في البيئة التي يوجد فيه النموذج المراد تصميمة لتفكيكه الي الصفات والسلوك الممكن استيعابه واستحضاره بسهولة .

-2التأكد من وضع كل جزء للدائرة االلكترونية المصممة باستخدام استراتيجية التعلم بالنمذجة االلكترونية وتحديد معايير واستراتيجيات السلوك العام والبرامج العقلية مع أهمية تكرار المراقبة و مقارنتها مع أكثر من نموذج متماثل ومتشابهة وايضا مختلف معها.

ب -تركيب النموذج : يستهدف تحديد وتوضيح تركيب الدائرة االلكترونية المراد نمذجتها باستخدام استراتيجية التعلم بالنمذجة االلكترونية من خالل الرسوم واالمثلة .

ج-اختبار النموذج وتقييمه: يستهدف التأكد من أن الدائرة االلكترونية المصممة باستخدام استراتيجية التعلم بالنمذجة االلكترونية والتي تم تركيبها وتوصيلها تحمل نفس الصفات الحقيقية للنموذج المحاكي .

د -تجريب النموذج : ويشمل تجريب النموذج للتعرف علي ما إذا كان النموذج يعطي نفس النتائج التي يصل اليها المصمم ، وأن يكون انعكاساً لخبرات الطلاب الآخرين ، وهذه المرحلة مفيدة في عملية توفير التغذية الراجعة .

و- تبسيط النموذج :تستهدف هذه المرحلة إدخال بعض التعديالت علي الدائرة االلكترونية المصممة باستخدام استراتيجية التعلم بالنمذجة االلكترونية بغرض جعلها أكثر بساطة في االستخدام .

 ويمكن القول أن عند تصميم نموذج لدائرة الكترونية باستخدام استراتيجية التعلم بالنمذجة االلكترونية فالبد أن تمر بمجموعه من الخطوات والم ارحل الالزمة لتصميمه و يكون هذا النموذج واضح ويلمس الواقع الحقيقي

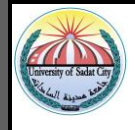

المشابه له من خالل تركيبة وصفاته والشكل الظاهري والداخلي مع التأكد من صحة التوصيالت الداخلية مما يساعد الطالب عند الوصول لعملية التطبيق استخدام التغذية الراجعة لديهم عند تصميم الدائرة االلكترونية المنذجة والمطلوب منهم تصميمها مع االستفادة بعدم الوقوع في أخطائهم السابقة .

**مميزات استراتيجية التعلم بالنمذجة االلكترونية:** 

تتميز استراتيجية النمذجة ببعض النقاط المهمة والتي لخصها (عطية ، ٢٠٠٩، ٢٩١) وهي كالتالي أ-تجعل المتعلم محور العملية التعليمة .

ب -تنمية روح التعاون والمشاركة بين المتعلمين من خالل ما يقدمه بعضهم لبعض من تغذية ارجعة تساعد في تعديل سلوكهم .

> ت -تجعل دور المتعلم ايجابيا وفعاال دائما من خالل تفاعله مع محتوي التعلم . ث -تساعد استراتيجية النمذجة المتعلم علي تحقيق ذاته . ج-تزيد من ثقه المتعلم لنفسة .

ح-تنمي المهارات العملية لدي المتعلمين . خ-توضح للمتعلمين كيفية استخدام وتنمية المهارات العملية في التعليم .

د -تعمل علي تنوع أنماط التفكير المختلفة لدي المتعلمين .

.

كما أضافت (خليف ، ٢٠١١، ٤٠) أن استراتيجية النمذجة تسهم في الآتي: أ- العمل علي تهذيب السلوك وتطويره لدي المتعلمين من خالل عرض النماذج التي تنمي وتوضح تعديل السلوك

ب - عالج بعض االضطرابات لدي المتعلمين كالخجل وعدم الثقة بالنفس . ج-تنمية المهارات الفنية والحركية والحرفية وغيرها وإتاحة الفرصة للمتعلمين لممارسة هذه المهارات وتزويدهم بالتغذية الراجعة .

 ولقد أوصي المؤتمر العلمي الرابع للجمعية المصرية لتكنولوجيا التعليم تحت عنوان تكنولوجيا التعليم النظرية والتطبيق بضرورة تطوير المقررات الدراسية وطرق وأساليب تدريسها بما يتناسب مع مستحدثات تكنولوجيا التعليم المتقدمة بما يحقق معدالت تعلم أعلي ، باإلضافة إلي تحسين اتجاهات الطالب نحو ذلك التكنولوجيا لمواجهه متطلبات القرن الحادي والعشرين ، ومن أهم التكنولوجيا الحديثة التي أكد عليها المؤتمر تكنولوجيا الوسائط الفائقة .) محمود ، ،2007 5( .

وتعتبر استراتيجية التعلم بالنمذجة اإللكترونية من أهم أساليب التقنية الحديثة التي يمكن من خاللها تقديم المحتوي التعليمي لمواجهة مشكلة الفروق الفردية بين الطالب ، وذلك باستخدام استراتيجيات جديدة للتعلم لتنمية المهارات لدي الطلاب وتنمية اتجاهاتهم نحو استخدام الوسائط المتعددة في التعليم وبالرغم من تعدد طرق وأساليب

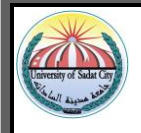

التعليم سواء فردية أو جماعية إلا أن استراتيجية التعلم بالنمذجة الالكترونية تعتبر من أفضل الطرق والأساليب التعليمية الحديثة ،لأنها تعمل على تبسيط ووصول المعلومة بشكل واضح من جميع الاتجاهات وتهتم بالتركيز علي المعلومات المفيدة فقط المراد تعلمها دون دخول مشتت علي العملية التعليمية (المجادي ، ٢٠١٢).

وفي ضوءِ ما يراه كل من (الاعسر ، ١٩٩٨،١٩٥) ،(التودري،٢٠٠٩، ١٨٠) ،(عبدالعزيز ، ٢٠٠٩، ٢٩٥) أن وجود التكنولوجيا والعمل علي إدخالها في عمليات التعليم أصبح أمرا البد منه ال يمكن تجاهله ، وفي ضوء التسارع في مجال التطوير التكنولوجي بوجه عام ، وفي تكنولوجيا التعليم بوجه خاص ، حيث أصبحت المستحدثات التكنولوجية ضرورة واجبة االستخدام مع كافه الطالب وفي جميع المراحل التعليمية .

ويشير ),2002Fulkert ( , علي أهمية اندماج المتعلم في مواقف التعلم ، وذلك من خالل تصميم وتهيئة مواقف مماثلة ومشابهه لهذه المواقف في الواقع ، ويمكن تحقيق ذلك بواسطة استخدام استراتيجية التعلم بالنمذجة االلكترونية .

**العوامل التي تزيد من فاعلية استراتيجية التعلم بالنمذجة االلكترونية**:

 يمكن إيجاز العوامل التي تزيد من فاعلية استخدام التعلم بالنمذجة ، من خالل النقاط االتية )عبيد، ،2014  $.$  $(77 - 7)$ 

أ- التدرج عند عرض النموذج والبدء بالخطوات السهلة والبسيطة .

- ب انتباه المتعلم للنموذج.
- ت إثارة وجذب انتباه المتعلم أثناء العرض.
	- ث العمل علي زيادة دافعية المتعلم .
- ج- توفير القدرة للمتعلم علي تقليد ومالحظة النموذج . ح- قدرة المتعلم على القيام بتأدية النموذج وتقليده بعد اكتسابه .

خ– تقليل المعلم من التعليمات التي تأخذ صيغه الامر أثناء العرض ( الخطيب ،١٩٩٠، ٢٠٤)، (يوسف ،  $.79.7...$ 

ويجب علي المعلم أن يقوم بتوجيه المتعلمين توجيها صحيحا وسليما أثناء ملاحظته للاشياء والظواهر ، وجعل المتعلم يمعن النظر والتفكير فيما يحدث حوله ، ان يكون المعلم نموذجاً جيداً يحتذي به ، ويحفز ويوجه المتعلمين نحو تنمية المهارات العملية الصحيحة والمطلوبة واكتساب المتعلمين لالتجاهات التي توجه تعديل السلوك في مواقف الحياة العملية والمستقبلية (مصطفى ،٢٠٠٢، ٣٦-٣٢) .

**حساب معامل السهولة، والصعوبة، والتمييز لكل مفردة من مفردات االختبار التحصيلي** 

ص + خ

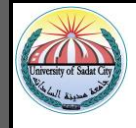

قامت الباحثة بتحليل استجابات الطالب علي بنود االختبار لتحديد معامل السهولة ،والصعوبة ، والتمييز وذلك للتأكد من مالئمة مفردات االختبار من حيث مستوى سهولتها أو صعوبتها، من خالل المعادلة التالية: ص

**معامل السهولة** = ـــــــــــــــــــــــــ

حيث ص = عدد االجابات الصحيحة خ = عدد االجابات الخاطئة وتعتبر الباحثة أن الفقرات التي يزيد معامل سـهولتها عن (٠.٨٠) تكون شديدة السـهولة، وأن الفقرات التي يقل معامل سهولتها عن )0.20( تكون شديدة الصعوبة. وتم حساب معامل الصعوبة من خالل المعادلة التالية: **معامل الصعوبة** = -1 معامل السهولة. )عالم، ،2001 ص 197( ولحساب معامل التمييز من خالل المعادلة التالية: **معـامـل التمـيز** = معامل السهولة × معامل الصعوبة. )الكناني، جابر، ،1995 ص 161(.

### **جدول (٤)**

| ○يوڪم ڪمل شنهوت واڪسوت واڪير |                  |                  |               |                  |               |                  |               |
|------------------------------|------------------|------------------|---------------|------------------|---------------|------------------|---------------|
| معامل<br>التمييز             | معامل<br>الصعوبة | معامل<br>السهولة | الفقرة        | معامل<br>التمييز | معامل الصعوبة | معامل<br>السهولة | الفقرة        |
| 0.19                         | 0.74             | 0.26             | $\mathbf{r}$  | 0.19             | 0.74          | 0.26             | ١             |
| 0.18                         | 0.76             | 0.24             | $\tau$        | 0.16             | 0.80          | 0.20             | ۲             |
| 0.22                         | 0.66             | 0.34             | $\tau$ $\tau$ | 0.21             | 0.70          | 0.30             | ٣             |
| 0.16                         | 0.80             | 0.20             | $\forall$ ź   | 0.18             | 0.76          | 0.24             | ٤             |
| 0.16                         | 0.80             | 0.20             | $\mathbf{r}$  | 0.2              | 0.72          | 0.28             | $\bullet$     |
| 0.18                         | 0.76             | 0.24             | ۳٦            | 0.16             | 0.80          | 0.20             | ٦             |
| 0.18                         | 0.76             | 0.24             | $\forall x$   | 0.17             | 0.78          | 0.22             | $\checkmark$  |
| 0.22                         | 0.68             | 0.32             | ۳۸            | 0.17             | 0.78          | 0.22             | ٨             |
| 0.16                         | 0.80             | 0.20             | ۳۹            | 0.19             | 0.74          | 0.26             | ٩             |
| 0.18                         | 0.76             | 0.24             | $\epsilon$ .  | 0.18             | 0.76          | 0.24             | $\lambda$     |
| 0.16                         | 0.80             | 0.20             | 51            | 0.16             | 0.80          | 0.20             | $\lambda$     |
| 0.19                         | 0.74             | 0.26             | $5$ $\forall$ | 0.16             | 0.80          | 0.20             | $\gamma$      |
| 0.19                         | 0.74             | 0.26             | $5 - 7$       | 0.16             | 0.80          | 0.20             | $\gamma$      |
| 0.16                         | 0.80             | 0.20             | 5.5           | 0.18             | 0.76          | 0.24             | $\sqrt{t}$    |
| 0.16                         | 0.80             | 0.20             | 60            | 0.18             | 0.76          | 0.24             | $\theta$      |
| 0.18                         | 0.76             | 0.24             | 57            | 0.21             | 0.70          | 0.30             | $\mathcal{L}$ |
| 0.2                          | 0.72             | 0.28             | ٤V            | 0.2              | 0.72          | 0.28             | $\sqrt{ }$    |

o يوضح معامل السهولة والصعوبة والتمييز

**مجلة " التربية في القرن 21 للدارسات التربوية والنفسية" - كلية التربية - جامعة مدينة السادات العدد الثامن عشر أبريل 2021م**

114

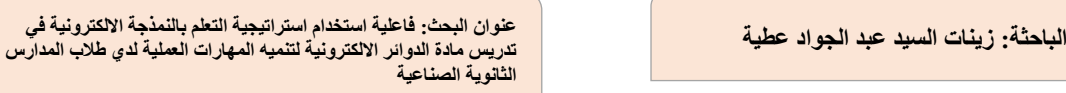

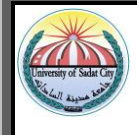

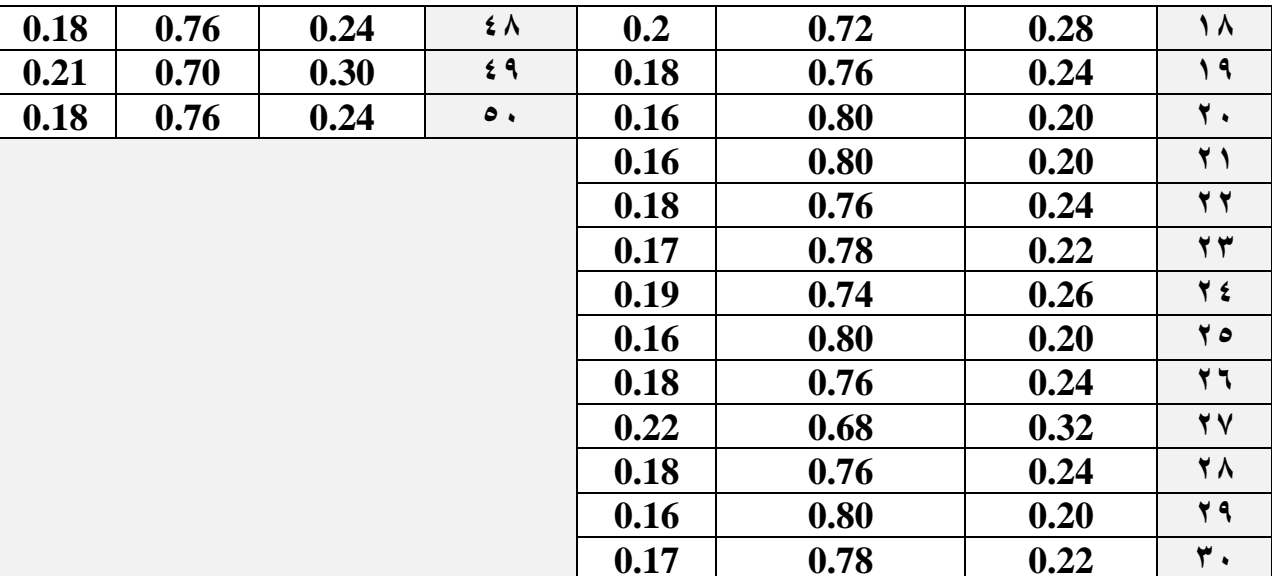

يشير معامل التمييز إلى قدرة فقرات االختبار على التمييز بين الطالب مرتفعي التحصيل، ومنخفضي التحصيل، وتراوحت قيم معامل التميز ما بين (٠,١٦ – ٠,٢٢) مما يدل على أن فقرات الاختبار لها قدرة عالية على التميز بين الطالب المتفوقين وطالب منخفضي التحصيل . **حساب زمن االختبار:**

تم حســـــــاب زمن تأدية الطالب لالختبار عن طريق المتوســـــــط الحســـــــابي لزمن تقديم طالب العينة الاستطلاعية الاختبار حيث زمن أول طالب وأخر طالب ،الذي اجاب علي الاختبار مقسوما علي عددهم ، فكانت المدة الزمنية التي اسـتغرقها الطلاب مضــافاً اليها (٥) دقائق تسـاوي (٣٥) دقيقة ، وذلك بتطبيق المعادلة األتية:

> زمن أول طالب + زمن أخر طالب زمن اجابة االختبار = ـــــــــــــــــــــــــــــــــــــــــــــــــــــــــــــــــــــــــــــــــــــــــــــــــــــــــــــــــــــــــــــــــــــ = )30( دقيقة  $\mathsf{r}$

## **-صدق االتساق الداخلي :**

ويقصــــد به قوة الارتباط بين درجات كل من مســـتويات الأهداف ودرجة الاختبار الكلية ، وأيضــــا درجة ارتباط كل فقرة من فقرات الاختبار بمسـتوي الاهداف الكلي التي تتتمي الية ،وذلك باسـتخدام معادلة سيبر مان براون لحساب معامل صدق الاتساق الداخلي.

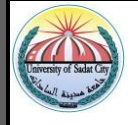

# جدول (٥)

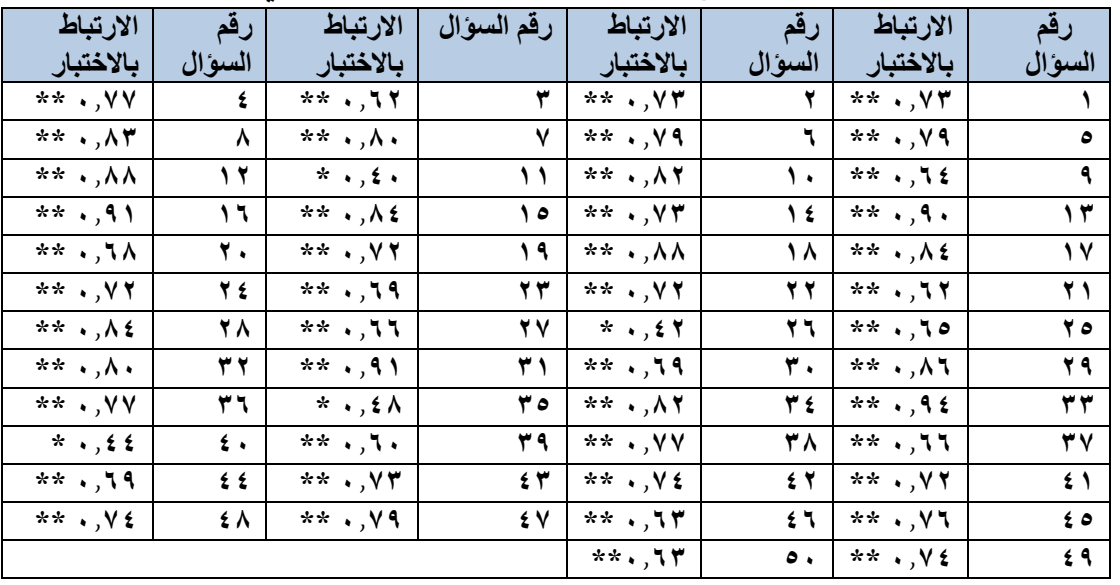

#### يوضح قيم معامالت صدق االتساق الداخلي لالختبار

**-3ثبات االختبار:** 

لقد اســتخدمت الباحثة في حســاب ثبات االختبار الطرق اإلحصــائية التي تتميز بســهولة اســتخدامها وهي تحليل التباين "لكودر وريتشارد شون 21")حمدي البطار:2011، 45( .

### جدول (٦)

## المتوسط الحسابي والتباين ومعامل الثبات لالختبار

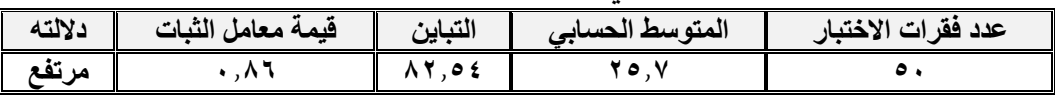

ويتضح من الجدول أن قيمة معامل ثبات الاختبار يساوي (٠.٨٦ ) وهو معامل ثبات مرتفع . **ب- إعداد بطاقة المالحظة :**

بعد تحديد المهارات العملية المتضـــــمنة في كتاب الدوائر الإلكترونية بالصــــف الثاني الثانوي الصـــــــــــــــــــــــــص الإلكترونيات ،قامت الباحثة بإعداد بطاقة ملاحظة لقياس الجوانب الأدائية لتلك المهارات ، وفيما يلي يتم عرض الخطوات التي مرت بها عملية إعداد هذه البطاقة :

**-1 تحديد الهدف من البطاقة :**

تهدف بطاقة الملاحظة إلى قياس مسـتوي أداء طلاب الصــف الثاني الثانوي الصــناعي تخصــص الإلكترونيات ،في أدائهم لبعض المهارات العملية المتضمنة بمحتوي مادة الدوائر الإلكترونية .

**-2تحديد المهارات العملية في بطاقة المالحظة:** 

تم تحديد المهارات العملية في بطاقة ملاحظة الجوانب الأدائية وذلك من خلال ما يلي:

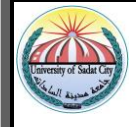

• االطالع علي المقاييس الخاصة بالمهارات العملية في التعليم الفني، وكذلك االطالع علي الدراسات واالبحاث التي تناولت قياس المهارات العملية للتخصصات المختلفة بالتعليم الصناعي مثل دراسة ( سمير كساب،١٢٠١٢)، (صابر ابو شادي،١٣٠١٣). • تحديد المها ارت العملية التي سينفذها الطالب الموجودة بمحتوي الدوائر اإللكترونية . • االطالع علي المهارات العملية بمادة الدوائر اإللكترونية وتحليل محتواها . بعد تحليل المهارات أصبح العدد الكلي للمهارات ببطاقة المالحظة )7(مهارات رئيسية و)65( مهارة فرعية . **-3بناء وصياغة مفردات بطاقة المالحظة:**  قامت الباحثة بصياغة مفردات بطاقة الملاحظة وقد روعي عند صياغة العبارات أن تكون : - إجرائية أي تشتمل علي فعل سلوكي يمكن مالحظته وقياسه وتقويمه . - دقيقة بحيث تصف المهارة التي وضعت لمالحظتها بدقة . مناسبة العبارات لأداء الطالب بحيث تعبر عن الحد الأدنى المتوقع من الأداء. - واضحة الصياغة حتي ال تسبب أي خلط أو لبس علي المالحظ. - قصيرة قدر الإمكان بحيث تتضمن فعلأ أدائياً واحداً دون تركيب للأفعال . - مرتبة ترتيباً منطقياً ومتسلسلاً للمهارة . **-4تحديد أسلوب تسجيل المالحظة بالبطاقة :**  تم تحديد أسـلوب تسـجيل المالحظة من خالل التقدير الكمي التالي ، قامت الباحثة بإجراء الخطوات التالية: • **التقدير الكمي لمستوي أداء الطالب :** تم تحديد مسـتوي أداء الطـالب تقديرا كميا وذلك بإعطاء قيمة رقمية مناسـبة مقابلة لكل مسـتوي أداء من المستويات الأدائية السابقة على النحو التالي: - بالنسبة لمستوي األداء المرتفع : يتم إعطاء الطالب درجتان في الخانة المخصصة له بالبطاقة - بالنسبة لمستوي األداء المتوسط : يتم إعطاء الطالب درجة واحدة في الخانة المخصصة له بالبطاقة

- بالنسبة لمستوي منخفض : يتم إعطاء الطالب ) صفر ( في الخانة المخصصة له بالبطاقة .

وبتجميع هذه الدرجات في كل مهارة فرعية ثم في كل مهارة رئيســــــية ، نحصــــــل علي الدرجة الكلية للطالب في بطاقة المالحظة ككل وهي )130( درجه .

 $\bigwedge$ 

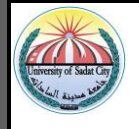

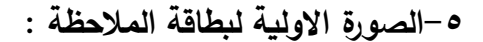

اشــــتملت الصــــــورة الأولية لبطاقة الملاحظة علي (٦٥) فقرة وقد روعي فيها اختيار نظام البدائل الثلاثة (٢–١- • ) بحيث تتيح للملاحظ ثلاثة بدائل يختار منها ما يتوافق مع درجة اســــتخدام الطلاب لهذه المهارات ، وقد اختيرت هذه الطريقة للحد من ذاتية الملاحظ في تقدير مســــتوي أداء الطلاب ، كما أنها تعطي معامل ثبات أكبر من غيرها من الطرق .

#### **ثبات بطاقة المالحظة:**

لحســـاب ثبات بطاقة الملاحظة تم اســتخدام أســلوب اتفاق الملاحظين ، ذلك بالاشـــتراك مع أحد مدرسي تخصص الإلكترونيات حيث تم تطبيق البطاقة على عينة مكونه من (١٠) طلاب بالصف الثاني الثانوي الصــناعي تخصـص الإلكترونيات بمدرسـة منوف الثانوبة الصــناعية بنين –التابعة لإدارة منوف التعليمية محافظة المنوفية والمقيدين في العام الدراســـــي 2021/2020 م ،وتم حســـــاب نســـــبة االتفاق من خالل معادلة كوبر التالية:

> عدد مرات االتفاق نسبه االتفاق = ــــــــــــــــــــــــــــــــــــــــــــــــــــــــــــــــــــــــــــــــــــــــــــــــــــــــــــــــــــــــــــــ × 100

> > عدد مرات االتفاق – عدد مرات االختالف

**األساليب اإلحصائية المستخدمة :** 

في ضـــوء النتائج الكمية الحالية وطبيعة عينة البحث الحالي الأســاســية، اســتعانت الباحثة بالمعالجات والأساليب الإحصائية الآتية لتحليل تلك النتائج كميا، حيث تم حساب:

> ١ – المتوسط الحسابي والانحراف المعياري. -2 التمثيل البياني للنتائج بواسطة أسلوب الصندوق والنقط Plots-Box.

-3 النسبة الفائية لقياس التجانس بين المجموعات البحثية ومستوي الداللة اإلحصائية لها.

-4 قيمة اختبار "ت" لداللة الفروق بين متوسطين مستقلين ومستوي الداللة اإلحصائية لها. -5 مقياس مربع إيتا وداللته.

-6 حجم التأثير، ومستواه.

وذلك بالاستعانة بكل من برنامج SPSS .v13 ومجموعة الكتابات الإحصائية لكل من (عصر ، 2003 ; عالم، 2010(. **-1اختبار الفرض البحثي األول:**

" يوجد فرق ذو داللة إحصائية عند مستوى )0.01( بين متوسطي درجات طالب المجموعة التجريبية التي درست باستراتيجية التعلم النمذجة الالكترونية في التطبيقين القبلي والبعدي لاختبار الجوانب المعرفية

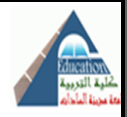

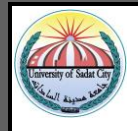

للمهارات العملية لمادة الدوائر االلكترونية لصالح التطبيق البعدي." والختبار صحة هذا الفرض يوضح الجدول التالي اإلحصاءات الوصفية: جدول (١١) المتوسطات الحسابية والانحراف المعياري وقيمة "ت" ومقياس مربع إيتا وحجم التأثير لدرجات مجموعة البحث في التطبيقين القبلي والبعدي لاختبار الجوانب المعرفية للمهارات العملية

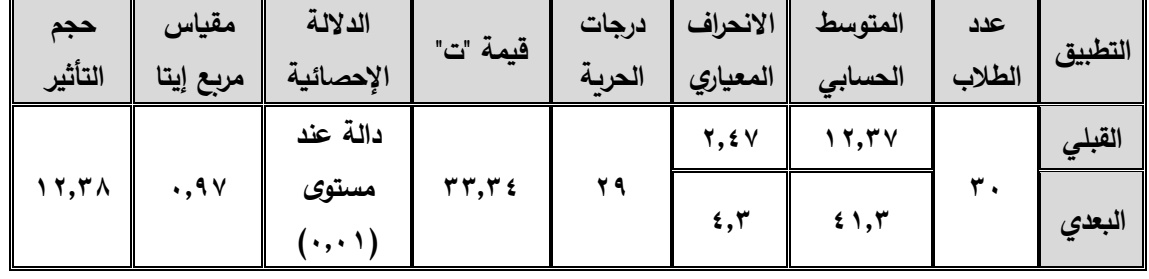

 ويتضـــــــح من الجدول أعاله أن المتوســـــــط الحســـــــابي لدرجات المجموعة التجريبية في التطبيق البعدي الختبار الجوانب المعرفية للمهارات العملية لمادة الدوائر االلكترونية بلغ )41,3( درجة بنســـــــــبة 82,6 % يزيد بمعدل كبير عن المتوسـط الحسـابي لدرجات التطبيق القبلي حيث بلغ )12,37( درجة بنسـبة 24,74 %، وأن قيمة الانحراف المعياري لكلا التطبيقين قيمة صـــغيرة، مما يدل على وجود فرق بين المتوســطين لصالح التطبيق البعدي نتيجة لتعرض الطالب للمعالجة التجريبية بالبحث الحالي.

 وبـالتمثيـل البيـاني لتوزيع درجـات ومتوســــــــــطـات مجموعـة البحـث التجريبيـة في التطبيقين القبلي و البعـدي الختبار الجوانب المعرفية للمهارات العملية لمادة الدوائر االلكترونية، وذلك باالســـــتعانة بشـــــكل إحصـــــائي مناسب من أشكال اإلحصاء االستكشافي وهو شكل الصندوق والنقط Plots-Box، كما يلى:

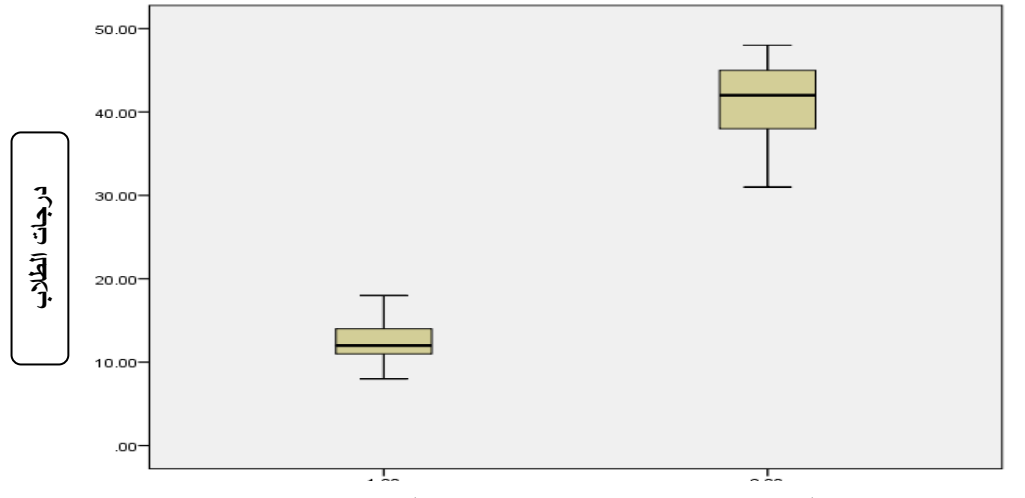

**التطبيق البعدي التطبيق القبلي** 

شكل (٩) التمثيل البياني لتوزيع درجات مجموعة البحث في التطبيقين القبلي والبعدي الختبار الجوانب المعرفية للمهارات العملية لمادة الدوائر االلكترونية بطريقة الصندوق والنقط

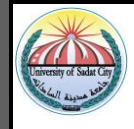

 وكما هو مالحظ في التمثيل البياني الســابق، يوجد فرق بين متوســطي درجات التطبيقين القبلي والبعدي لاختبار الجوانب المعرفية للمهارات العملية لمادة الدوائر الالكترونية يصـــــل إلى (٢٨,٩٣) درجة لصـــالح التطبيق البعدي، وللتأكد من كوّن هذا الفرق دالا إحصـــائيا عند مسـتوي (٠,٠١) يســتخدم اختبار "ت" لدلالة الفروق بين متوسـطين مرتبطين، وتحديد مسـتوي الدلالة الإحصــائية لها، ولكن لا تكفي الدلالة اإلحصــــــائية لتحديد أهمية البحث العملية والتربوية، ومن ثم تم حســــــاب كال من ومقياس مربع إيتا وداللته وحجم التأثير ومستواه، وأظهرت النتائج بالجدول السابق أن:

- قيمة "ت" المحسوبة بلغت ) 33,34( متجاوزة قيمتها الجدولية والتي تبلغ )2,76( لدرجات حرية )29( عند مستوى دلالة إحصائية (٠٠١١)، مما يدل على وجود فرق حقيقي بين متوسطي درجات الطلاب بمجموعة البحث التجريبية في التطبيقين القبلي والبعدي الختبار الجوانب المعرفية للمهارات العملية لمادة الدوائر االلكترونية لصالح التطبيق البعدي.
- قيمة مربع إيتا لنتائج التطبيقين القبلي والبعدي لالختبار وبلغت )0,97( وهي قيمة تتجاوز القيمة الدالة على الأهمية التربوية للنتائج الإحصائية في البحوث التربوية والنفسية والتي تقدر بـ (٠,١٥)، مما يشير إلي الفاعلية الكبيرة للمتغير المستقل على المتغيرات التابعة.
- حجم التأثير وبلغ (١٢,٣٨) وهو مستوي تأثير كبير (مرتفع)، حيث يعتبر حجم التأثير كبير إذا كانت قيمته أكبر من أو تساوي (٠,٨)، مما يدل على الدلالة العملية والتربوية لنتائج البحث وارتفاع فاعلية استخدام استراتيجية التعلم بالنمذجة االلكترونية في تدريس مادة الدوائر االلكترونية لتنميه الجوانب المعرفية للمهارات العملية لدى طلاب المدارس الثانوية الصناعية المستهدفة بالبحث.

**و من ثم تشير النتائج السابق ة إلي صحة الفرض الموجه األول، أي:** 

" يوجد فرق ذو دلالة إحصـائية عند مستوى (٠.٠١) بين متوسطـي درجات طلاب المجموعة التجريبية التي درســـــــــت باســـــــــتراتيجية التعلم النمذجة االلكترونية في التطبيقين القبلي و البعدي الختبار الجوانب المعرفية للمهارات العملية لمادة الدوائر االلكترونية لصالح التطبيق البعدي."

**-2اختبار الفرض البحثي الثاني:**

" يوجد فرق ذو دلالة إحصــــائية عند مســتوى (٠٠٠١) بين متوســطي درجات طـلاب المجموعة التجريبية التي درســــت باســــتراتيجية التعلم النمذجة االلكترونية في التطبيقين القبلي و البعدي بطاقة مالحظة الجوانب األدائية للمهارات العملية لمادة الدوائر االلكترونية لصالح التطبيق البعدي." ولاختبار صحة هذا الفرض يوضح الجدول التالي الإحصاءات الوصفية:

**مجلة " التربية في القرن 21 للدارسات التربوية والنفسية" - كلية التربية - جامعة مدينة السادات العدد الثامن عشر أبريل 2021م**

 $17.$ 

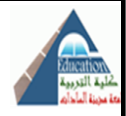

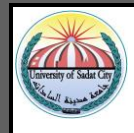

جدول (١٢) المتوسطات الحسابية والانحراف المعياري وقيمة "ت" ومقياس مربع إيتا وحجم التأثير لدرجات مجموعة البحث في التطبيقين القبلي و البعدي لبطاقة مالحظة الجوانب األدائية للمهارات العملية

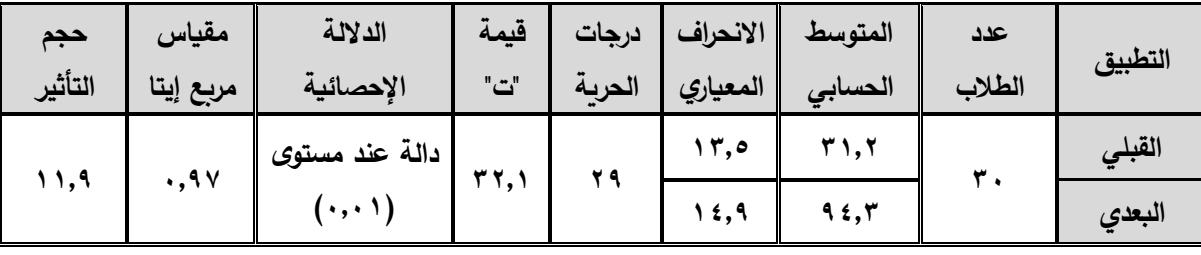

 ويتضـــــــح من الجدول أعاله أن المتوســـــــط الحســـــــابي لدرجات المجموعة التجريبية في التطبيق البعدي لبطـاقـة مـلاحظـة الجوانب الأدائيـة للمهـارات العمليـة لمـادة الدوائر الالكترونيـة بلغ (٩٤,٣) درجـة بنســــبـة 72,5 % يزيد بمعدل كبير عن المتوسـط الحسـابي لدرجات التطبيق القبلي حيث بلغ )31,2( درجة بنسـبة 54, 6 %، وأن قيمــة الانحراف المعيـاري لكلا التطبيقين قيمــة صـــــــغيرة، ممــا يـدل على وجود فرق بين المتوسطين لصالح التطبيق البعدي نتيجة لتعرض الطالب للمعالجة التجريبية بالبحث الحالي.

 وبـالتمثيـل البيـاني لتوزيع درجـات ومتوســــــــــطـات مجموعـة البحـث التجريبيـة في التطبيقين القبلي و البعـدي لبطـاقة ملاحظـة الجوانب الأدائية للمهارات العملية لمـادة الدوائر الالكترونيـة، وذلك بالاســــتعانـة بشــــكل إحصائي مناسب من أشكال اإلحصاء االستكشافي وهو شكل الصندوق والنقط Plots-Box، كما يلى:

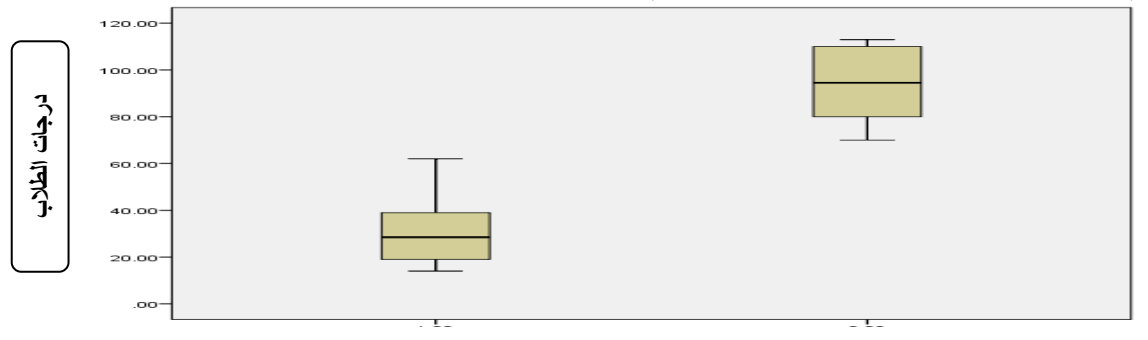

**التطبيق البعدي التطبيق القبلي**

شكل (١٠) التمثيل البياني لتوزيع درجات مجموعة البحث في التطبيقين القبلي والبعدي لبطاقة مالحظة الجوانب األدائية للمهارات العملية لمادة الدوائر االلكترونية بطريقة الصندوق والنقط

 **\* وفيمـا يلي توضــــــــيم نتـائج المهـارات الفرعيـة ببطـاقـة مالحظـة الجوانـب األدائيـة للمهـارات العمليـة لمادة الدوائر االلكترونية:**

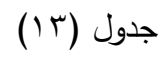

المتوسطات الحسابية والانحراف المعياري وقيمة "ت" ومقياس مربع إيتا وحجم التأثير لدرجات مجموعة البحث في التطبيقين القبلي والبعدي لبطاقة ملاحظة الجوانب الأدائية للمهارات العملية لمادة الدوائر

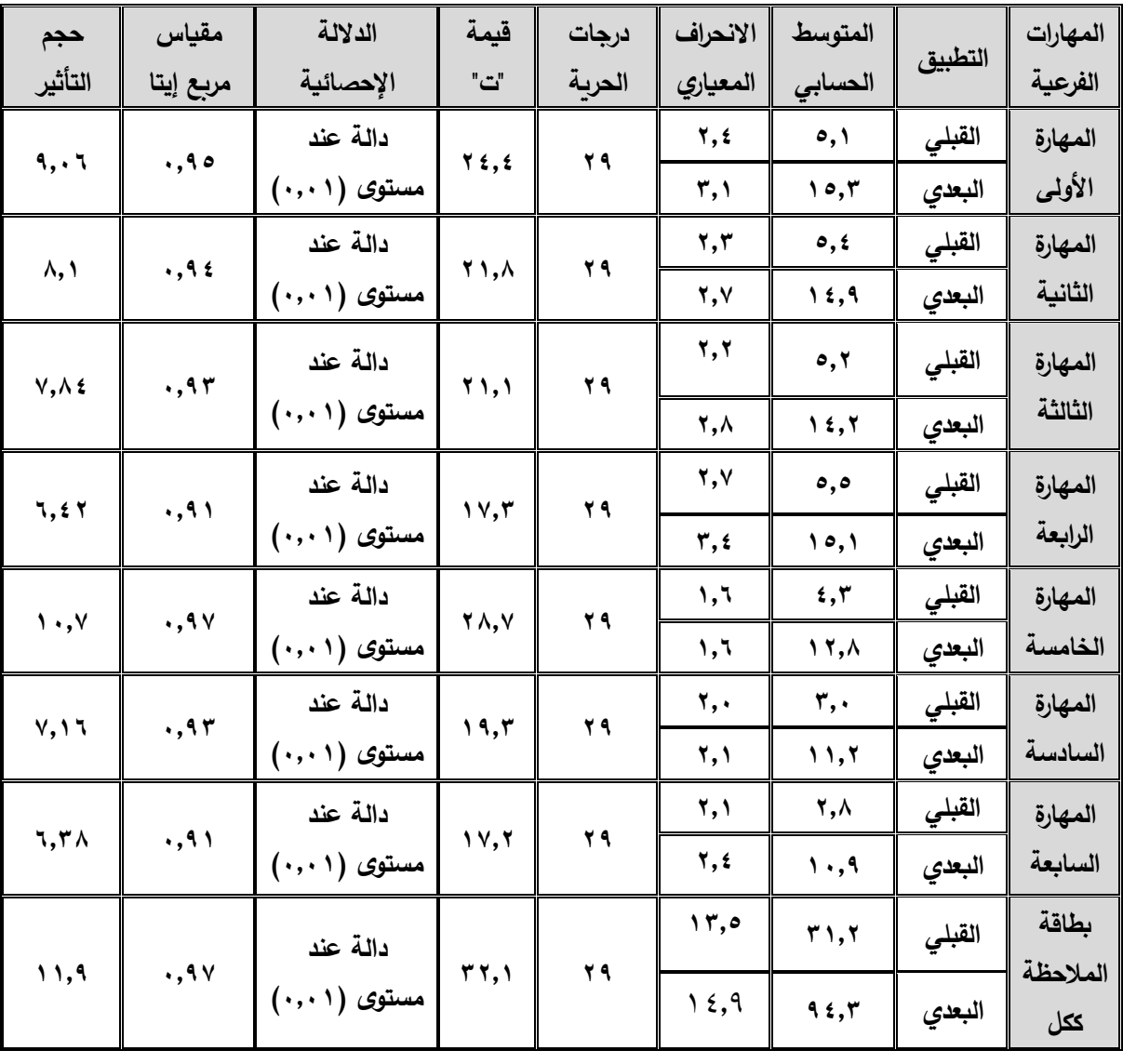

الالكترونية (ن=٣٠)

\* ويمكن توضيح نتائج الجدول السابق من خالل الشكل البياني اآلتي:

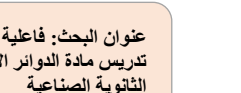

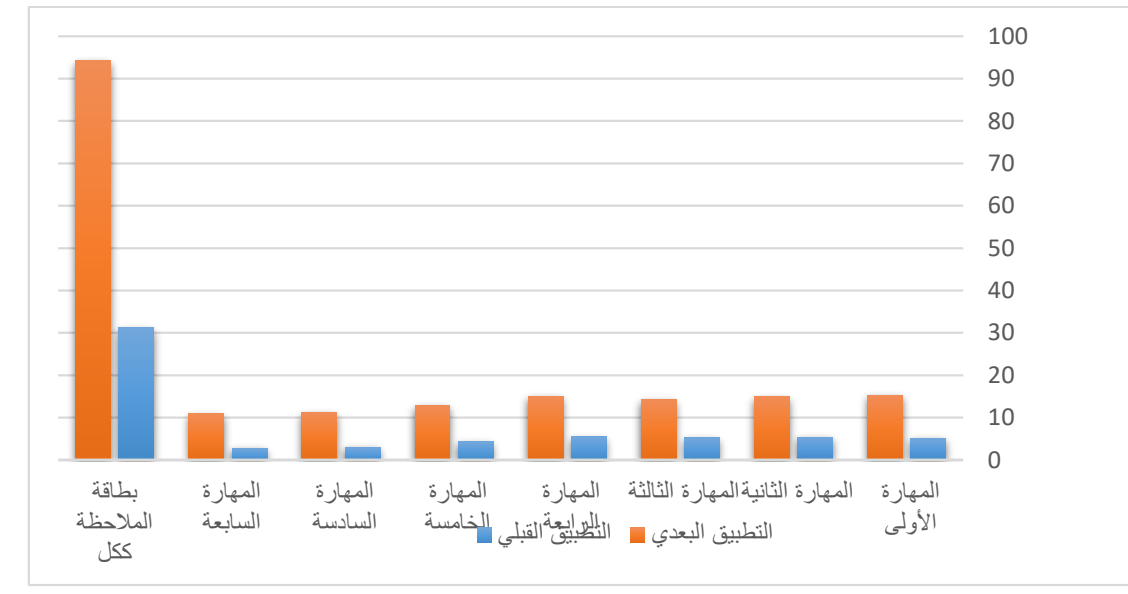

شكل (١١)

التمثيل البياني للمتوسطات الحسابية لدرجات مجموعة البحث في التطبيقين القبلي والبعدي لبطاقة ملاحظة الجوانب الأدائية للمهارات العملية لمادة الدوائر الالكترونية بطريقة الأعمدة

\* وفي ضوء نتائج الجدول السابق يتضح:

1) بالنسبة للمهارة الأولى: توصيل دائرة مكبر خرج ترانزستور بدون محولات.

- بلغت كافة قيم "ت" المحسوبة (٢٤,٤ ) متجاوزة قيمتها الجدولية والتي تبلغ (٢,٧٦) لدرجات حرية (٢٩) عند مستوى دلالة إحصائية (٠,٠١)، مما يدل على وجود فرق حقيقي بين متوسطي درجات الطلاب بمجموعة البحث في التطبيقين القبلي والبعدي للجزء الخاص بالمهارة األولى ببطاقة مالحظة الجوانب األدائية للمهارات العملية لمادة الدوائر االلكترونية لصالح التطبيق البعدي.
- وبلغت قيم مربع إيتا لنتائج التطبيقين القبلي والبعدي )0,95( وهي قيم تتجاوز القيمة الدالة على الأهمية التربوبة للنتائج الإحصائية في البحوث التربوية والنفسية والتي تقدر بـ (٠,١٥)، مما يشير إلي الفاعلية الكبيرة للمتغير المستقل على المتغيرات التابعة.
- وبلغ حجم التأثير (٩,٠٦) وهي عند مستوي تأثير كبير (مرتفع)، حيث يعتبر حجم التأثير كبير إذا كانت قيمته أكبر من أو تساوي (٠,٨)، مما يدل على الدلالة العملية والتربوبة لنتائج البحث وارتفاع فاعلية استخدام إستراتيجية التعلم بالنمذجة االلكترونية في تدريس مادة الدوائر االلكترونية لتنميه الجوانب الأدائية للمهارات العملية (المهارة الأولى: توصيل دائرة مكبر خرج ترانزستور بدون محولات) لدى طالب المدارس الثانوية الصناعية المستهدفة بالبحث.

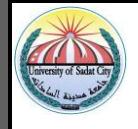

2( بالنسبة للمهارة الثانية: توصيل دائرة مكبر عمليات بالدائرة المتكاملة 741 .

- بلغت كافة قيم "ت" المحسوبة (٢١,٨) متجاوزة قيمتها الجدولية والتي تبلغ (٢,٧٦) لدرجات حرية (٢٩) عند مستوى دلالة إحصائية (٠,٠١)، مما يدل على وجود فرق حقيقي بين متوسطي درجات الطلاب بمجموعة البحث في التطبيقين القبلي والبعدي للجزء الخاص بالمهارة الثانية ببطاقة مالحظة الجوانب األدائية للمهارات العملية لمادة الدوائر االلكترونية لصالح التطبيق البعدي.
- وبلغت قيم مربع إيتا لنتائج التطبيقين القبلي والبعدي )0,94( وهي قيم تتجاوز القيمة الدالة على الأهمية التربوية للنتائج الإحصائية في البحوث التربوية والنفسية والتي تقدر بـ (٠,١٥)، مما يشير إلي الفاعلية الكبيرة للمتغير المستقل على المتغيرات التابعة.
- وبلغ حجم التأثير (٨,١) وهي عند مستوي تأثير كبير (مرتفع)، حيث يعتبر حجم التأثير كبير إذا كانت قيمته أكبر من أو تساوي (٠,٨)، مما يدل على الدلالة العملية والتربوبة لنتائج البحث وارتفاع فاعلية استخدام إستراتيجية التعلم بالنمذجة الالكترونية في تدريس مادة الدوائر الالكترونية لتنميه الجوانب الأدائية للمهارات العملية (المهارة الثانية: توصيل دائرة مكبر عمليات بالدائرة المتكاملة ٧٤١ .) لدى طلاب المدارس الثانوبة الصناعية المستهدفة بالبحث.

3( بالنسبة للمهارة الثالثة: توصيل دائرة مذبذبات باستخدام الدائرة المتكاملة.

- بلغت كافة قيم "ت" المحسوبة (٢١,١ ) متجاوزة قيمتها الجدولية والتي تبلغ (٢,٧٦) لدرجات حرية (٢٩) عند مستوى دلالة إحصائية (٠٠١١)، مما يدل على وجود فرق حقيقي بين متوسطي درجات الطلاب بمجموعة البحث في التطبيقين القبلي والبعدي للجزء الخاص بالمهارة الثالثة ببطاقة مالحظة الجوانب األدائية للمهارات العملية لمادة الدوائر االلكترونية لصالح التطبيق البعدي.
- وبلغت قيم مربع إيتا لنتائج التطبيقين القبلي والبعدي )0,93( وهي قيم تتجاوز القيمة الدالة على الأهمية التربوية للنتائج الإحصائية في البحوث التربوية والنفسية والتي تقدر بـ (٠,١٥)، مما يشير إلي الفاعلية الكبيرة للمتغير المستقل على المتغيرات التابعة.
- وبلغ حجم التأثير (٧,٨٤) وهي عند مستوى تأثير كبير (مرتفع)، حيث يعتبر حجم التأثير كبير إذا كانت قيمته أكبر من أو تساوي (٠,٨)، مما يدل على الدلالة العملية والتربوبة لنتائج البحث وارتفاع فاعلية استخدام إستراتيجية التعلم بالنمذجة االلكترونية في تدريس مادة الدوائر االلكترونية لتنميه الجوانب الأدائية للمهارات العملية (المهارة الثالثة: توصيل دائرة مذبذبات باستخدام الدائرة المتكاملة) لدى طلاب المدارس الثانوية الصناعية المستهدفة بالبحث.

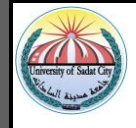

4( بالنسبة للمهارة الرابعة: توصيل الدوائر المنطقية باستخدام IC وتحقيق جدول الحقيقة.

- بلغت كافة قيم "ت" المحسوبة )17,3( متجاوزة قيمتها الجدولية والتي تبلغ ) 2,76( لدرجات حرية )29( عند مستوى دلالة إحصائية (٠٠١١)، مما يدل على وجود فرق حقيقي بين متوسطي درجات الطلاب بمجموعة البحث في التطبيقين القبلي والبعدي للجزء الخاص بالمهارة الرابعة ببطاقة مالحظة الجوانب األدائية للمهارات العملية لمادة الدوائر االلكترونية لصالح التطبيق البعدي.
- وبلغت قيم مربع إيتا لنتائج التطبيقين القبلي والبعدي )0,91( وهي قيم تتجاوز القيمة الدالة على الأهمية التربوية للنتائج الإحصائية في البحوث التربوية والنفسية والتي تقدر بـ (٠,١٥)، مما يشير إلي الفاعلية الكبيرة للمتغير المستقل على المتغيرات التابعة.
- وبلغ حجم التأثير (٦,٤٢) وهي عند مستوي تأثير كبير (مرتفع)، حيث يعتبر حجم التأثير كبير إذا كانت قيمته أكبر من أو تساوي (٠,٨)، مما يدل على الدلالة العملية والتربوية لنتائج البحث وارتفاع فاعلية استخدام إستراتيجية التعلم بالنمذجة االلكترونية في تدريس مادة الدوائر االلكترونية لتنميه الجوانب الأدائية للمهارات العملية (المهارة الرابعة: توصيل الدوائر المنطقية باستخدام IC وتحقيق جدول الحقيقة) لدى طلاب المدارس الثانوية الصناعية المستهدفة بالبحث.
	- 5( بالنسبة للمهارة الخامسة: توصيل دوائر القالبات المختلفة.
- بلغت كافة قيم "ت" المحسوبة (٢٨,٧) متجاوزة قيمتها الجدولية والتي تبلغ (٢,٧٦) لدرجات حرية (٢٩) عند مستوى دلالة إحصائية (٠٠١١)، مما يدل على وجود فرق حقيقي بين متوسطي درجات الطلاب بمجموعة البحث في التطبيقين القبلي والبعدي للجزء الخاص بالمهارة الخامسة ببطاقة مالحظة الجوانب األدائية للمهارات العملية لمادة الدوائر االلكترونية لصالح التطبيق البعدي.
- وبلغت قيم مربع إيتا لنتائج التطبيقين القبلي والبعدي )0,97( وهي قيم تتجاوز القيمة الدالة على الأهمية التربوية للنتائج الإحصائية في البحوث التربوية والنفسية والتي تقدر بـ (٠,١٥)، مما يشير إلي الفاعلية الكبيرة للمتغير المستقل على المتغيرات التابعة.
- وبلغ حجم التأثير (١٠,٧) وهي عند مستوى تأثير كبير (مرتفع)، حيث يعتبر حجم التأثير كبير إذا كانت قيمته أكبر من أو تساوي (٠,٨)، مما يدل على الدلالة العملية والتربوبة لنتائج البحث وارتفاع فاعلية استخدام إستراتيجية التعلم بالنمذجة االلكترونية في تدريس مادة الدوائر االلكترونية لتنميه الجوانب الأدائية للمهارات العملية (المهارة الخامسة: توصيل دوائر القلابات المختلفة) لدى طلاب المدارس الثانوية الصناعية المستهدفة بالبحث.

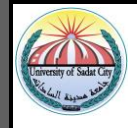

6( بالنسبة للمهارة السادسة: توصيل دائرة تحويل االشارات من تماثلي الي رقمي D/A.

- بلغت كافة قيم "ت" المحسوبة (١٩,٣) متجاوزة قيمتها الجدولية والتي تبلغ (٢,٧٦) لدرجات حربة (٢٩) عند مستوى دلالة إحصائية (٠٠١١)، مما يدل على وجود فرق حقيقي بين متوسطي درجات الطلاب بمجموعة البحث في التطبيقين القبلي والبعدي للجزء الخاص بالمهارة السادسة ببطاقة مالحظة الجوانب األدائية للمهارات العملية لمادة الدوائر االلكترونية لصالح التطبيق البعدي.
- وبلغت قيم مربع إيتا لنتائج التطبيقين القبلي والبعدي )0,93( وهي قيم تتجاوز القيمة الدالة على الأهمية التربوية للنتائج الإحصائية في البحوث التربوية والنفسية والتي تقدر بـ (٠,١٥)، مما يشير إلي الفاعلية الكبيرة للمتغير المستقل على المتغيرات التابعة.
- وبلغ حجم التأثير ) 7,16( وهي عند مستوي تأثير كبير )مرتفع(، حيث يعتبر حجم التأثير كبير إذا كانت قيمته أكبر من أو تساوي (٠,٨)، مما يدل على الدلالة العملية والتربوية لنتائج البحث وارتفاع فاعلية استخدام إستراتيجية التعلم بالنمذجة االلكترونية في تدريس مادة الدوائر االلكترونية لتنميه الجوانب الأدائية للمهارات العملية (المهارة السادسة: توصيل دائرة تحويل الاشارات من تماثلي الي رقمي A/D.) لدى طلاب المدارس الثانوية الصناعية المستهدفة بالبحث.

7( بالنسبة للمهارة السابعة: توصيل دائرة تحويل االشارات من رقمي الي تماثلي A/D .

- بلغت كافة قيم "ت" المحسوبة )17,2( متجاوزة قيمتها الجدولية والتي تبلغ ) 2,76( لدرجات حرية )29( عند مستوى دلالة إحصائية (٠٠١١)، مما يدل على وجود فرق حقيقي بين متوسطي درجات الطلاب بمجموعة البحث في التطبيقين القبلي والبعدي للجزء الخاص بالمهارة السابعة ببطاقة مالحظة الجوانب األدائية للمهارات العملية لمادة الدوائر االلكترونية لصالح التطبيق البعدي.
- وبلغت قيم مربع إيتا لنتائج التطبيقين القبلي والبعدي )0,91( وهي قيم تتجاوز القيمة الدالة على الأهمية التربوية للنتائج الإحصائية في البحوث التربوية والنفسية والتي تقدر بـ (٠,١٥)، مما يشير إلي الفاعلية الكبيرة للمتغير المستقل على المتغيرات التابعة.
- وبلغ حجم التأثير (٦,٣٨) وهي عند مستوى تأثير كبير (مرتفع)، حيث يعتبر حجم التأثير كبير إذا كانت قيمته أكبر من أو تساوي (٠,٨)، مما يدل على الدلالة العملية والتربوبة لنتائج البحث وارتفاع فاعلية استخدام إستراتيجية التعلم بالنمذجة االلكترونية في تدريس مادة الدوائر االلكترونية لتنميه الجوانب الأدائية للمهارات العملية (المهارة السابعة: توصيل دائرة تحويل الاشارات من رقمي الي تماثلي D/A .) لدى طلاب المدارس الثانوية الصناعية المستهدفة بالبحث.

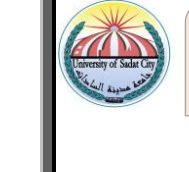

**و من ثم تشير النتائج السابق ة إلي صحة الفرض الموجه الثاني، أي:** 

" يوجد فرق ذو دلالة إحصـائية عند مستوى (٠.٠١) بين متوسطـي درجات طلاب المجموعة التجريبية التي درســــت باســـــتراتيجية التعلم النمذجة الالكترونية في التطبيقين القبلي والبعدي لبطاقة ملاحظة الجوانب الأدائية للمهارات العملية لمادة الدوائر الالكترونية لصالح التطبيق البعدي."

# **المراجع العربية :**

- أبو شادي ، صابر محمد أحمد )2013(.أثر استخدام التعليم المدمج في تنمية المهارات العملية لدي طالب المرحلة الثانوية الصناعية ،رسالة ماجستير غير منشورة ، كلية التربية ، جامعة المنوفية .
- أبو زيد ، عبد الباقي عبد المنعم ، عمار ، حلمي أبو الفتوح ) 2001( .توظيف الحاسب األلي والمعلوماتية في مناهج التعليم الفني بدولة البحرين – واقعة ، صعوباته، المؤتمر السادس عشر للحاسب والتعليم بالمملكة العربية السعودية فبراير .2001
- أبو النور ،نجلاء عبد الفتاح (٢٠١٣) . أثر برنامج الكتروني مقترح لتنمية بعض مهارات استخدام المتحكمات المنطقية المبرمجة (plc) لدي طلاب التعليم الصناعي، رسالة ماجستير غير منشورة ، كلية التربية ، جامعة المنوفية .
	- االعسر، صفاء يوسف )1998(. " تعليم من أجل التفكير " ، القاهرة ، دار قباء للنشر والتوزيع
- خطاب ، أحمد علي (٢٠٠٧) . أثر استخدام استراتيجية ما وراء المعرفة في تدريس الرياضيات علي التحصيل وتنمية التفكير االبداعي لدي طلبة تالميذ الحلقة الثانية من التعليم االساسي " ، رسالة ماجستير غير منشورة ، كلية التربية ، جامعة الفيوم .
- الخطيب , جمال (١٩٩٠). *تعديل السلوك –القوانين–الاجراءات* ، الطبعة الثانية ، الرياض ، مكتبة الصفحات الذهبية للنشر والتوزيع .
- الزيات , فتحي مصطفى (١٩٩٦ ). سي*كولوجية التعلم بين المنظور الارتباطي والمنظور المعرف*ي ، القاهرة ، دار النشر للجامعات .
- عبد الجواد ، أحمد عبد الوهاب (٢٠٠١) . الكتاب المرئي والكتاب الالكتروني والمكتبات الالكترونية ثورة تكنولوجيا في التعليم ، المؤتمر العلمي الثالث عشر ، مناهج التعليم والثورة المعرفية والتكنولوجيا المعاصرة **،** الجمعية المصرية ، للمناهج وطرق التدريس ، دار الضيافة ، جامعة عين شمس ، المجلد الأول ، ٢٤-٢٥ يوليو ، ص ص ٢٣-٤٠.

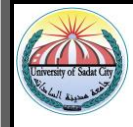

- عجوة، اسامه حسن السيد (٢٠٠٨)٠ فعالية برنامج قائم على النظم الخبيرة في تنمية مهارات صيانة وإصالح السيارات بالمدارس الثانوية الصناعية، رسالة ماجستير، كلية التربية، جامعة الزقازيق 0
	- عفانة ، عزو اسماعيل ، الخزاندار ،نائلة نجيب ( ٢٠٠٩) . *التدريب الصفي الذكاءات المتعددة* ، الطبعة الثانية ، دار المسيرة للنشر والتوزيع والطباعة ، عمان.
- علام، صــلاح الدين محمود (٢٠١٠) . *الأســاليب الإحصــائية الاسـتدلالية في تحليل بيانات البحوث النفسية والتربوية والاجتماعية ( البارامترية واللابارامترية )* ، القاهرة ، دار الفكر العربي.
- علي ، عزت عبد الرؤوف ) 2007( .فاعلية استخدام استراتيجية النمذجة المفاهيمية في تعليم البيولوجي علي التعبير المفاهيمي وتنمية بعض مها ارت التفكير الناقد لدى طالب الصف األول الثانوي **،** المؤتمر العلمي التاسع عشر للجمعية المصرية للمناهج وطرق التدريس ، كلية التربية ، جامعة أسيوط ، ص ص ١٠٢٥-١٠٢٥. .
- قرني ، زبيدة محمد )2013( .استراتيجيات التعلم النشط المتمركز حول الطالب وتطبيقاتها في المواقف التعليمية ، ط 1 ، المكتبة العصرية للنشر والتوزيع ، مصر ، القاهرة .
- مازن ، حسام محمد )2009 (، تكنولوجيا التربية ضمان جودة التعليم ، ط )1( ، دار الفجر للنشر ، القاهرة .
- المجادي ,عبدالله عبدالنبي واخرون (٢٠١٢) . " *أثر النمذجة الالكترونية علي تنمية المهارات والدافعية* لتعلم *الالعاب الرياضية الفردية لدي طلاب التربية البدنية بدولة الكويت* " ، رسالة ماجستير ، كلية الدراسات العليا ، جامعة الخليج العربي .
- مصطفى ، عبدالسلام ( ٢٠٠٩) . *الاتجاهات الحديثة في تدريس العلوم* ، الطبعة الثانية ، القاهرة ، دار الفكر العربي ، ص .62
	- الناقة ،محمود كامل )2004( .المؤتمر العلمي السادس عشر لتكوين المعلم ، الجمعية المصرية للمناهج المجلد (١) ص(١:٢).
		- القاهرة ،المجالس القومية المتخصصة . ) 2008 ، 69 72: (
	- القاضي ،رضا عبده ، زغلول، خالد محمد (٢٠٠٢) . الكمبيوتر بين النظرية والتطبيق ، القاهرة ، جامعة حلوان عالم الكتب .
- $17<sub>A</sub>$ **مجلة " التربية في القرن 21 للدارسات التربوية والنفسية" - كلية التربية - جامعة مدينة السادات العدد الثامن عشر أبريل 2021م** عبيد ، محمد عبدالله (٢٠١٤). ف*اعلية نموذج قائم علي التفاعل بين استراتيجيتي نمذجة ما وراء المعرفة* والتساؤل الذاتي في تنمية مهارات التفكير

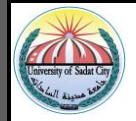

وبقاء أثر التعلم لدي طالب المرحلة الثانوية الصناعية ، دراسات عربية في التربية وعلم النفس ، الطبعة الثالثة ، العدد ( ٤)، ص ص ١١–٦٦.

- عباس ،محمد عثمان يوسف (٢٠١٢) . أثر استخدام أوراق العمل وتحليل المهمة في تنمية بعض المهارات العملية لدي طلاب الصف الأول الثانوي الصناعي ، رسالة ماجستير غير منشورة ، كلية التربية، جامعة المنوفية .
- جابر , عبدالحميد (١٩٩٤) . علم النفس التربوي ، الطبعة الثالثة ، القاهرة ، دار النهضة المصرية .
	- خليف ، سامية سامي (٢٠١١). " ت*طوير* تع*ليم المفاهيم النحوية لتلاميذ المر*حل*ة الابتدائية في ضوء* المخل الموصلي " ، رسالة ماجستير ، معهد الدراسات التربوية ، جامعة القاهرة .
- التودري ، عوض حسين ( ٢٠٠٩) . " *تكنولوجيا التعليم –استحداثاتها –تطبيقاتها"* ، أسيوط ، مطبعة هابي رايت.
- الجنزوري، عباس عبد العزيز (٢٠٠٩). أثر بعض أنماط تصميم الكتاب الإلكتروني على تنمية مهارة تشغيل واستخدام أجهزة العرض الضوئي لدى طالب كلية التربية النوعية، رسالة دكتوراه، كلية التربية، جامعة المنوفية.
- يوسف , خالد عبدالقادر ( ٢٠٠٠) . " *مدي فاعلية أسلوبي التعزيز والنمذجة لخفض السلوك العدواني* ل*دي الاطفال المتخلفين عقليا القابلين للتعلم* " رسالة ماجستير ، كلية التربية ، جامعة أسيوط .
- عصــر ، رضــا مسـعد السـعيد (٢٠٠٣) . *الإحصــاء النفســي والتربوي نماذج وأســاليب حديثة*، شـبين الكوم – المنوفية، دار الوثائق الجامعية .

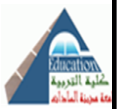

**المراجع االجنبية:** 

-Cartier, J.(2000). Assessment of Explanatory Models in Genetics; Insights into Student Conceptions of Scientific Models. Retrieved from http;//search . proquest.com / docview / 304781007? Accuntid=142908 Butler, C, Buckley, B., & Walkingten, H. (2001). Modeling-Based Teaching and learning During Ecological Inquiry . Paper Presented at the Annual Meeting of the American Education Research Association ( Seattle, WA, April 10- 14,2001).

Fulkert, R. (2002). Authentic assessment . In J. Rucker & R. Schoenrock (Eds.) Assessment in Business education . National Business Education Yearbook, (30), 71-90.

Zbiek, R. & Conner, A. (2006). Beyond Motivation : Exploring Mathematical Modeling as a Context for Deepening Students Understanding of Curricular Mathematics. In Rose Mary Zbiek, Annamarie Conner. (Eds). Educational Studies in Mathematics. September 2006, 63(1), pp89-112.

-Terry, G.P.& Thomas J.B.(1997) International Dictionary of Education, Nechols Publishing Company.

-Buxton, C. (2001). Modeling science teaching on science Practice, Painting a more Accurate Picture through an Ethnographic lab study, Journal of Research in science teaching, 38(4),p387-407.

Huang, F.S., Gelfand, N , Hofer, M.& Pottman , H.(2006). Reassembling Factored objects by Geometric matching ACM Trans. Graphics. Proc. SIGGRAPH, 25(3),569-578.

-Wall Nar, J. (1996). Geometric Contributions to Surface Modeling.

Doctorate Dissertation. Technics University Wien.

Davidson, C .anatomic, A. (1994) . Removing Computer phobia from the writing classroom. *elt .Journal*, 48,3,205-214

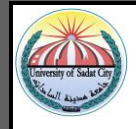

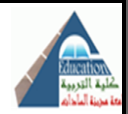

-Reis, L. (1995). Putting The computer in its proper place – inside the classroom, English teaching,33,4,28-29 .

-Roth, W. (2001).Modeling as situated Process. Learning and Instruction, 1(3), p211-235.

Sievert's. And Egbert, J. (1995) .using language learning environment frame work, to build a computer – enhanced classroom. College esl  $. 5, 2, 53-$ 66.

Melonie, C. (1998). The internet in the classroom, esl. Magazine, 1, 1, 10- $-16.$